# Caracterización del Espesor de las Fibras de Alpaca Basada en Análisis Digital de Imágenes

#### David Augusto Rojas Vigo

Facultad de Ingeniería Electrónica y Eléctrica, Universidad Nacional Mayor de San Marcos, Lima, Perú

RESUMEN: Se presenta una metodología para caracterizar el espesor de las fibras de Alpaca empleando análisis digital de imágenes, las cuales son adquiridas a través de un sistema óptico electrónico que utiliza una etapa motorizada para transportar en determinadas regiones la muestra que va a ser examinada, capturando imágenes secuenciales de segmentos de las fibras. Luego se realiza un rastreo transversal cada fibra detectada y se obtiene la finura en base a los datos estadísticos provenientes de múltiples mediciones. Los datos resultantes muestran que los resultados obtenidos son repetibles y consistentes con las mediciones realizadas con otros métodos de prueba.

## **I. INTRODUCCIÓN**

El pelo de la Alpaca es un recurso valioso porque combina muchos atributos comerciales en una sola fibra, a diferencia de otras, no se ha encontrado en ésta alguna característica negativa. La fibra de Alpaca es inusualmente fuerte y resistente, su fuerza no disminuye con la finura, haciéndola por lo tanto ideal para el proceso industrial. El pelo de Alpaca es tres veces más fuerte que el de la oveja, y siete veces más caliente.

La caracterización objetiva de las fibras puede tener un impacto importante en el mercado nacional debido a que es una poderosa herramienta para la selección genética. Esta caracterización involucra la mínima influencia de personal para realizar las mediciones, evitándose la mayor cantidad de posibles errores. El diámetro de las fibras es el parámetro más importante, pues permite identificar la mejor utilización y costo de las fibras.

El diámetro promedio de las fibras - MFD (por sus siglas en inglés) es el espesor promedio de una muestra de fibras medido en micrones. Un micrón es una millonésima de un metro.

Fig. 1. Reporte de la Distribución del Espesor de una muestra de lana [2]

Tradicionalmente se empleaban microscopios de proyección para medir los diámetros de un número determinado de fibras en una muestra de lana. Los diámetros medidos permiten calcular el promedio de diámetros de fibra de la muestra analizada y permiten conocer la frecuencia con que aparece cada diámetro en la muestra. Pero la medición manual de cada fibra limitaba su utilización para analizar gran cantidad de

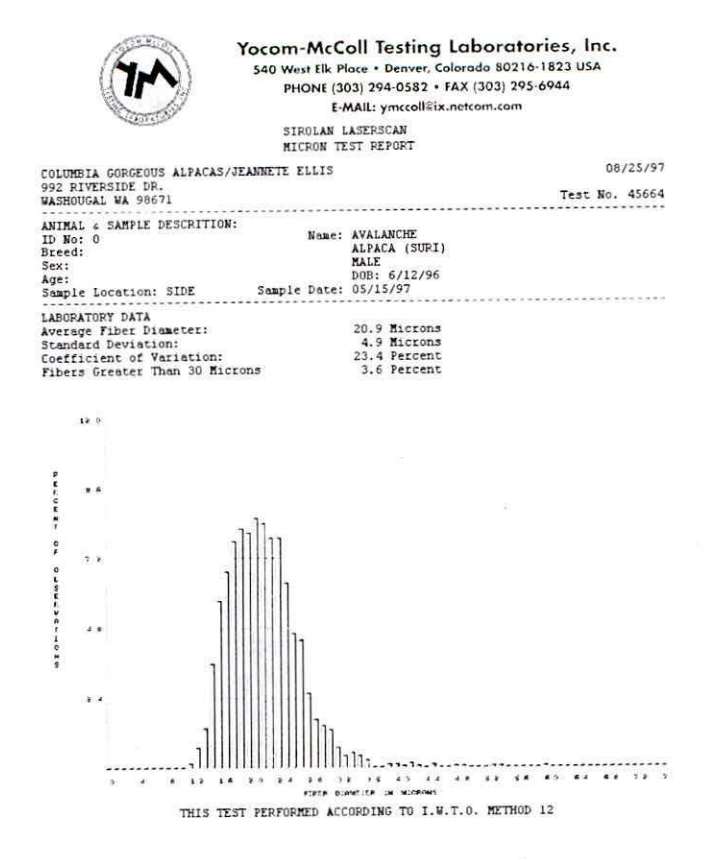

muestras y gran cantidad de fibras por muestra. Por ello el desarrollo de instrumentos rápidos y precisos han representado un avance importante para generalizar este tipo de análisis. En la actualidad existen tres instrumentos comerciales estandarizados por la Organización Internacional Textil de Lana - IWTO (por sus siglas en inglés) usados para medir la finura de la lana: Sirolan Laserscan, OFDA y Airflow [1].

La distribución del diámetro de las fibras en una muestra es cxpresada como una tabla de frecuencias o como un histograma de frecuencias con datos agrupados en intervalos de clases de tamaño de un micrómetro y valores enteros de micrómetros como puntos medios de los intervalos de clase. Estos resultados pueden ser reportados de varias maneras incluyendo usualmente la desviación estándar, el coeficiente de variación y el porcentaje de fibras con grosores mayores a un valor dado, tal como treinta micrómetros (ver Figura 1).

Para realizar medidas longitudinales, las fibras son cortadas en pequeños segmentos, dispersadas en una placa de vidrio trasparente y capturadas por una cámara a través de un sistema óptico con una magnificación adecuada. Debido a la inherente variabilidad de la lana, una predicción fiable de sus propiedades debe basarse en la medida de un gran número de fibras. Por lo que la muestra necesita ser ubicada de tal manera que permita capturar un mayor número dc fibras en diferentes **posiciones.**

Además, debido a las características propias del sistema de captura se presentan algunas dificultades tales como:

- Es difícil mantener bien enfocadas todas las imágenes.
- o Las fibras con bordes borrosos pueden causar errores en las mediciones debido a que es problemático localizar apropiadamente estos bordes.
- Las fibras usualmente se cruzan o se tocan con otras, las medidas tomadas en los cruces pueden distorsionar seriamente los datos medidos.
- Debido a que las fibras usualmente están retorcidas, los bordes usualmente están fuertemente curvados, lo que añade errores en la estimación de las direcciones a lo largo de las fibras.

## **II. METODOLOGÍA PROPUESTA**

A continuación se presentan los algoritmos diseñados para tratar con algunas de estas dificultades, en un esfuerzo por desarrollar un instrumento de análisis para una medición eficiente y confiable.

#### *A. Cambio de Escala*

Crear una nueva imagen cuatro veces más pequeña que la imagen original. En esta nueva imagen se efectuará todo el procesamiento posterior para detectar e identi ficar las regiones de las fibras en donde se realizarán las mediciones del espesor correspondientes. Este tipo de transformación geométrica permite disminuir el tiempo de procesamiento, debido a que las imágenes adquiridas son de tamaño 2272 x 1704 pixeles por lado, sin embargo esto no significa perder precisión, puesto que todas las mediciones se tomarán finalmente en la imagen original. Se utilizó el método de interpolación por vecino más próximo [3] por su bajo costo computacional.

#### *B. Mejora de la imagen*

Homogenizar los niveles de gris de los pixeles en las regiones pertenecientes a las fibras y al fondo sin alterar su dimensiones. Este proceso permite reducir la transparencia presente en algunas fibras sin afectar las propiedades de las fibras opacas. Para conseguir esto se emplea un filtro morfológico [4] aplicado a la imagen en escala de grises. Estos filtros bidimensionales pueden ser considerados como un tipo especial de filtros pasa bajos de. suavizado. Primero aplicamos el operador de erosión y luego de dilatación, empleando una máscara espacial cuadrada de tres pixeles por lado.

## $C.$  *Filtrado y binarización*

Crear una nueva imagen con sólo dos niveles de grises desde una imagen con 256 niveles de grises, a esta nueva imagen se la conoce como imagen binaria. Sin embargo, es necesario primero realizar un filtrado de suavizado para reducir los efectos no deseados del ruido presente en la imagen [5]. Por tanto, empleamos una máscara espacial de Gauss cuadrada simétrica respecto a la rotación, de siete pixeles por lado y con una desviación estándar de cinco. Obtener la imagen binaria requiere umbralizar la imagen en escala de grises, es decir realizar a nivel de pixeles una comparación respecto a un valor umbral determinado usando el método de Otsu [6]. En esta imagen los pixeles que representan a las fibras poseen un valor de cero y los pixeles correspondientes al fondo un valor de **uno.**

#### *D. Mapa de Distancias*

Es una imagen en escala de grises obtenida a partir de la imagen binaria. El proceso de crear esta nueva imagen es conocido como la transformada de distancia [7], en este caso hemos empleado como métrica la distancia Euclidiana, a esta nucva imagen se le conoce como el mapa de distancia Euclidiana - EDM (por sus siglas en inglés). El objetivo dc obtener esta nueva imagcn cs calcular localmente la orientación en determinadas regiones de la fibras para rastrearlas.

#### *E. Esqueletizado*

Transformar una imagen binaria en una imagen en que las fibras se representan a través de curvas cuyo grosor cs dc un pixel, conocida como imagen esquelética. Para esto se aplica sucesivamente el operador morfológico de crosión en la imagen binaria hasta quc se cumplan un determinado conjunto de condiciones que permiten asegurar la unicidad de los objetos presentes en la imagen [8].

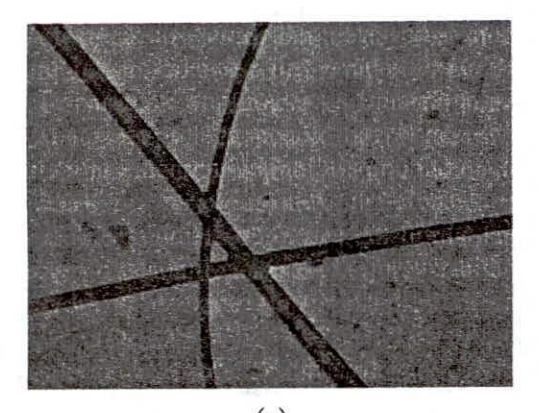

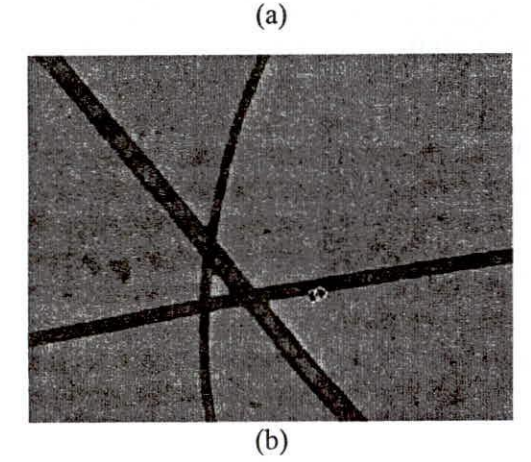

Fig. 2. Ejemplo de detección.(a) Imagen original (b) Cruces e irregularidades detectadas con círculos

#### *F. Detección de croces y finales*

Crea una lista que contiene las posiciones de la imagcn en donde las fibras se cruzan entre sí o finalizan (ver Figura 2). Esto es sencillo de determinar empleando la imagen esquelética, puesto que los píxeles correspondientes poseen números definidos de vecinos locales. Por lo que empleamos una tabla de búsqueda local para obtener estas posiciones.

#### G. *Detección de puntos iniciales*

Crear una lista que contiene las posiciones de la imagen en donde empezará el rastreo de cada una de las fibras. Para esto se obtiene el perfil de cada uno de los cuatro bordes del mapa de distancias y se calculan los puntos máximos determinando la ubicación de los cruces por cero en sus corrcspondientes derivadas.

#### *H. Rastreo y validación*

Crear una lista que contiene las posiciones en donde se realizarán las mediciones en la imagen original (ver Figura 3). Para esto se realiza un rastreo transversal en cada una de las regiones correspondientes a las fibras, empleando el mapa de distancias para determinar la orientación local y la imagen esquelética para determinar los cruces o posibles zonas en donde exista suciedad adherida a la fibra, de forma similar a la técnica planteada en [9].

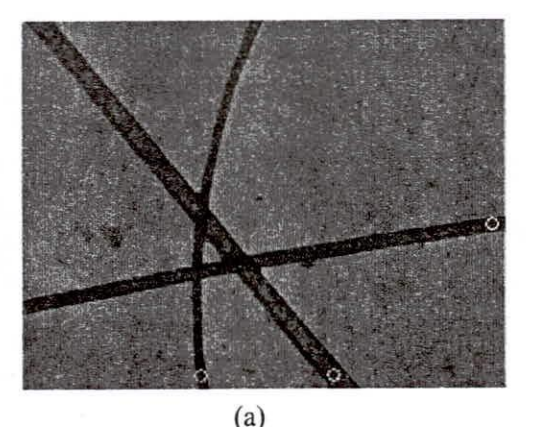

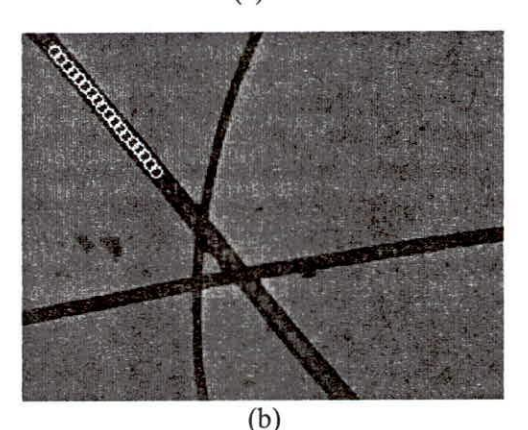

Fig. 3. Ejemplo de rastreo (a) Puntos iniciales (b) Rastreo de fibras, la flecha indica la dirección

#### **III. RESULTADOS EXPERIMENTALES**

Para validar los algoritmos propuestos empleamos un conjunto de imágenes obtenidas con el sistema de adquisición propuesto, en las cuales se realizaron medidas manuales, las que fueron posteriormente comparadas con los resultados obtenidos en forma automática (ver Figura 4)

### **IV. CONCLUSIONES**

El desempeño de los algoritmos propuestos fue comparado con respecto a la técnica de medición manual, demostrándose que existe una alta correlación entre los resultados obtenidos y los esperados.

Actualmente se viene investigando algunas técnicas alternativas que puedan ser útiles, tales como: análisis espacio-escala, wavelets, entre otras. Además, los resultados obtenidos serán comparados respecto a un instrumento de medición estándar LaserScan.

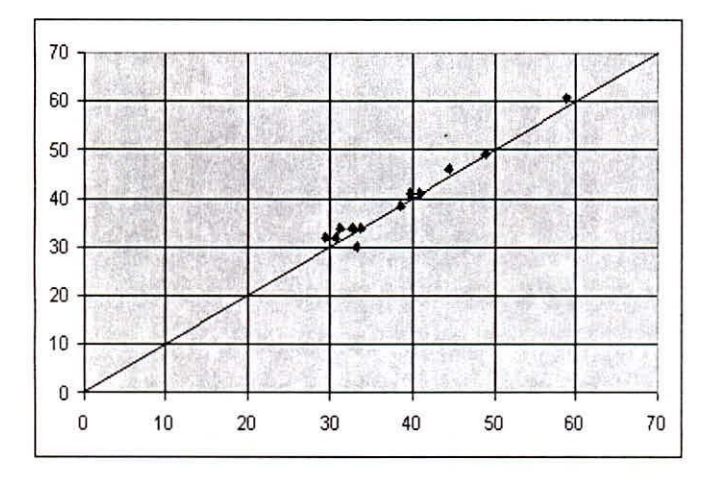

Fig. 4. Gráfica de dispersión de los valores obtenidos en forma automática respecto a las medidas manuales.

#### **REFERENCIAS**

- [1] G. Naylor, IWTO Measurement of the Diameter Characteristics of Fibre Ends in Wool Silvers, Technology and Standars Committee, Shangai Meeting, Mayo 2001.
- [2] A. McColl, Objective Fiber Diameter Measurement Methods for Measuring Microns, Yocom-McColl Testing Laboratories, Inc., Denver, USA, 2004.
- [3] A. de la Escalera, Visión por Computador: Fundamentos y Métodos, Prentice Hall, 2001.
- [4] G. Pajares, J. M. de la Cruz, Visión por Computador: Imágenes Digitales y Aplicaciones, Alfaomega Ra-Ma, 2002.
- [5] R. Gonzales, R. Woods y S. Eddins, Digital Image Processing using MATLAB, Pearson Education, 2003.
- [6] Otsu, N., A Threshold Selection Method from Gray-Level Histograms, IEEE Transactions on Systems, Man, and Cybernetics, Vol. 9, No. 1, pp. 62-66, 1979.
- [7] B. Heinz, J. Gil, D. Kirkpatrick y M. Werman, Linear Time Euclidean Distance Transform Algorithms, IEEE Transactions on Pattern Analysis and Machine Intelligence, Vol. 17, No. 5, May 1995, pp. 529-533.
- [8] J. C. Russ, The Image Processing Handbook. 2nd Edition, CRC Press, 1994.
- [9] Y. Huang, B. Xu, Image Analysis for Cotton Fibers, Part I: Longitudinal Measurement, Textile Research Journal, University of Texas at Austin, pp. 713-720, Austin 2002.